# NOTE 216 – Lattice Expression Language Implementation

Neil Killeen (ATNF) and Ger van Diepen (NFRA)

1998 January 20

# 1 Introduction

The Lattice Expression Language (just a fancy name for some  $C++$  classes !) allows manipulation of mathematical expressions involving Lattices directly from  $C++$ . The Lattices involved in the expressions are iterated through tile by tile, and the expression evaluated for each pixel in the tiles. Thus there are no large temporary Lattices, and the iteration is efficient.

LEL offers many of the standard numerical and logical operators and functions (that can be applied to scalars and Arrays), as well as some additional astronomically oriented ones. It can handle Float, Double, Complex and DComplex Lattices, including expressions involving mixtures of these types of Lattices. Conversion of data types is automatic, although the user can also embed explicit conversions.

The user can build expressions from subexpressions, finally evaluating the final expression.

Throughout this document we will refer to objects of class Lattice. In reality, this is an abstract class and the real objects would be derived from it.

# 2 Class Structures

The expression is parsed, by the compiler, into a tree, and the nodes of the tree are built with the LEL classes. The tree is also evaluated with the LEL classes.

LEL is implemented with a Letter/Envelope scheme. The relational structure between the classes is straightforward. The Envelope class is LatticeExpr. LatticeExpr invokes LatticeExprNode, which provides a bridge from LatticeExpr to the letter classes LELBinary, LELBinaryCmp, LELBinaryBool, LELConvert, LELFunction1D, LELFunctionND, LELFunctionReal1D, LELFunctionFloat, LELFunctionDouble, LELFunctionComplex, LELFunctionDComplex, LELFunctionBool, LELLattice, LELUnaryConst, LELUnary, and LELUnaryBool. The letter classes all inherit from LELInterface which defines their common interface. There is one more class, LELAttribute, which is a helper class containing some attribute information about the expression.

The purpose of the bridge class, LatticeExprNode is to handle type conversions. If all the data were of the same type (e.g. Float) we would not need the bridge class and LatticeExpr would directly invoke the letter classes.

The user is exposed to the classes LatticeExpr and LatticeExprNode. Exposure to LatticeExpr is largely implicit (see later). Use of LatticeExprNode may be explicit if subexpression manipulation is desired.

The classes are

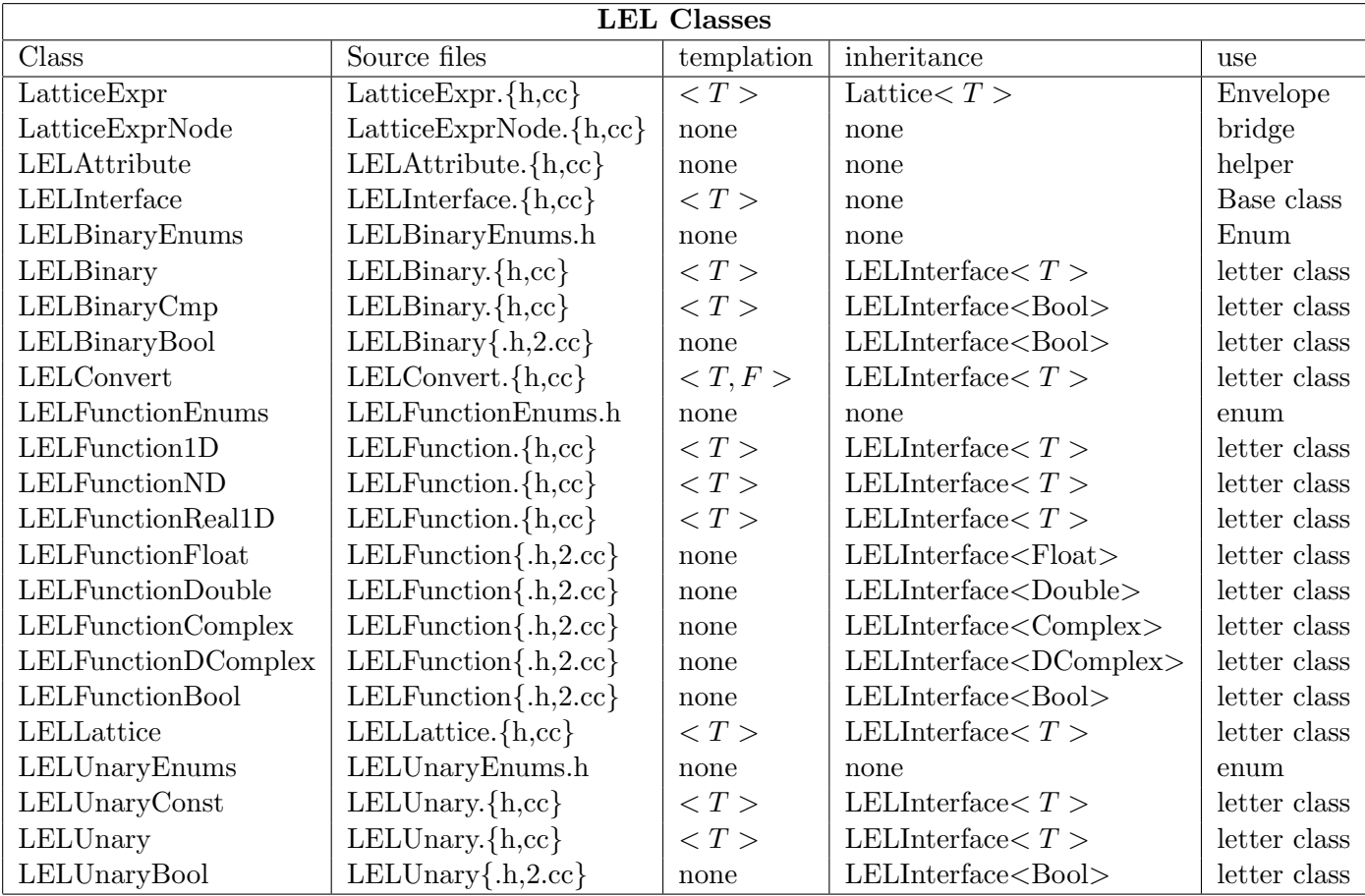

# 3 How It Works

Let us look at an example expression and examined how the system works.

For example,

Lattice<Float> a; Lattice<Float> b; Lattice<Double> c; a.copyData(b+c);

Thus, we evaluate the sum of the Lattices b and c and fill the Lattice a with the result. Note that the result of b+c is a Double Lattice which will be assigned to a Float Lattice.

There are two distinct steps in this; the first is the creation of the expression tree. The second is the evaluation of the tree after its creation. Both occur at run time; the creation first, and then, via the copyData call, the evaluation.

The tree is a structure which can be thought of as representing the hierarchy of operations. For our example above, it looks like

+ b c

Really, b and c are not operations, the actual software operation is something that gets the values of the Lattice into core from the Lattice. The tree is more accurately written as

+ getLatticeValues getLatticeValues b c

but we will use the short-hand tree expression style.

A more complex expression like (a+sin(b)+2) / 10 would be

/ + 10.0 + a sin 2.0 b

The tree is evaluated bottom up. Conceptually, the sin of the Lattice b is evaluated and 2.0 added to the resultant Lattice. Then that is added to the Lattice a, and that resultant Lattice is divided by 10.0.

#### 3.1 Tree Creation

٦.

Let us consider the creation of the expression tree first. The Lattice::copyData member function expects as its argument a Lattice. Thus, the expression in the argument has to find a way to be converted to a Lattice. It is the LatticeExpr class that knows how to evaluate expressions involving Lattices, and LatticeExpr inherits from Lattice. So any LatticeExpr object is a valid argument for the copyData call. We need to show that b+c is a Lattice; in this case a LatticeExpr object, derived from Lattice.

Internally, LatticeExpr contains a LatticeExprNode object, so let us consider class LatticeExprNode first. LatticeExprNode exists to handle type conversions for mixed type expressions. It is a nontemplated class and is not derived from any other class. It contains, as private data members, a variety of pointers to the class LELInterface. LELInterface is an abstract base class, from which are derived concrete classes. These derived classes are constructed in the tree, and when the expression is evaluated, they enable one to evaluate expressions such as binary expressions, or functions, or get chunks of a Lattice etc. These derived classes are (mostly) templated, and the LatticeExprNode class contains one LELInterface pointer object for each conceivable type (Float, Double, Complex, and DComplex). The appropriate type for the LELInterface pointer and the templated derived LELInterface object it is pointing to is the type of the data that it is manipulating. For example, if a LELLattice object is constructed from a Lattice<Float> then the appropriate type is Float.

Now, expressions like b and c can be converted to LatticeExprNode objects via constructors such as

```
LatticeExprNode(const Lattice<Float>& lattice);
LatticeExprNode(const Lattice<Double>& lattice);
```
Recall that the LatticeExprNode object contains private data members (LELInterface pointers) of many different types. Only the data member of the relevant type will be assigned. For example, the Float constructor looks like

```
LatticeExprNode::LatticeExprNode (const Lattice<Float>& lattice)
: donePrepare_p (False),
  dtype_p (TpFloat),
  pExprFloat_p (new LELLattice<Float> (lattice))
{
  pAttr_p = &pExprFloat_p->getAttribute();
```
The constructor notes that no optimizations (see later) have been performed, and also notes what type of data it is being asked to handle. Now look at the new statement. A pointer ( $pExprFloat_p$  of type LELInterface<Float>) to an object of class LELLattice is created (LELLattice is a class derived from LELInterface, the abstract base class).

Thus, from the expressions b or c, we can create LatticeExprNode objects from the Lattice objects associated with b and c. We must now look at the full expression, b+c. Remember that Lattice b is of type Float and Lattice c is of type Double, and the output Lattice a is of type Float (and therefore copyData is expecting a Lattice<Float> for its argument).

LatticeExprNode has an operator  $+$  function declared as

```
friend LatticeExprNode operator+ (const LatticeExprNode& left,
                                  const LatticeExprNode& right);
```
The friend keyword makes it a globally accessible operator. Now, you can see that it takes two other LatticeExprNode objects, in our case, those that we made from b and c.

The  $+$  operator returns another LatticeExprNode object; it is defined as

```
LatticeExprNode operator+ (const LatticeExprNode& left,
                           const LatticeExprNode& right)
{
  return LatticeExprNode::newNumBinary (LELBinaryEnums::ADD, left, right);
}
```
where the static function LatticeExprNode::newNumBinary has returned the desired LatticeExprNode object (which embodies the two subexpression, b and c).

Now, recall that what we really want in the copyData call is an object of type LatticeExpr (which is a Lattice). Currently we have a LatticeExprNode object. So there has to be an automatic conversion from the non-templated LatticeExprNode object to the templated LatticeExpr object. This is done with one of the operators in LatticeExprNode from the list

```
operator LatticeExpr<Float>();
operator LatticeExpr<Double>();
operator LatticeExpr<Complex>();
operator LatticeExpr<DComplex>();
operator LatticeExpr<Bool>();
```
For reasons that we don't understand, this could not be made to work yet with a constructor of the type

LatticeExpr (const LatticeExprNode& expr)

These operators are are in reality casting operators. For example, if you had

```
Double x;
Int i;
x = (Double)i;
```
the i would be cast to a Double. Similarly,

LatticeExprNode node; LatticeExpr<Float> expr; expr = (LatticeExpr<Float>)node;

converts the node to the expr.

Since they are in class LatticeExprNode, they expect to operate on a LatticeExprNode object. The name of the operator is the same as the return type: LatticeExpr<T> This is in general a dangerous practice, as one gets automatic conversions that weren't wanted sometimes. But we seem to have no choice for now.

Now, for our example, the type that Lattice::copyData is expecting is a Float, because that is the type of the Lattice a. Therefore, the casting operator that will be invoked is

```
LatticeExprNode::operator LatticeExpr<Float>()
{
   return LatticeExpr<Float> (LatticeExprNode(makeFloat()), 0);
}
```
So a LatticeExpr constructor of the form

```
LatticeExpr (const LatticeExprNode& expr, uInt iDummy)
```
is explicitly invoked by this casting operator. First however, the makeFloat function is invoked explicitly to convert the data in the LatticeExprNode object to the correct internal type, which is Float for our example. Actually, the return type from makeFloat is a CountedPtr<LELInterface<Float>>. Therefore, to convert that to a LatticeExprNode, the constructor

```
LatticeExprNode(LELInterface<Float>* expr);
```
is automatically invoked. This is given to the LatticeExpr constructor and finally returned.

Now returning to the newNumBinary static function above, there is another subtlety being handled. Here is where we handle some additional type conversion. We know that Lattice a wants a Float Lattice in the Lattice::copyData function. We saw above that the newNumBinary static function produced a LatticeExprNode which was automatically converted to a LatticeExpr object of type Float. The thing we didn't see yet was how the handling of the mixed type expression  $b+c$  was dealt with by newNumBinary. That is, we don't know yet what the type of b+c was, although we know that makeFloat was able to handle it, whatever it was. So let us look inside newNumBinary.

This function is implemented as

```
LatticeExprNode LatticeExprNode::newNumBinary (LELBinaryEnums::Operation oper,
                                               const LatticeExprNode& left,
                                                const LatticeExprNode& right)
{
  DataType dtype = resultDataType (left.dataType(), right.dataType());
   switch (dtype) {
   case TpFloat:
      return new LELBinary<Float> (oper, left.makeFloat(),
                                   right.makeFloat());
   case TpDouble:
      return new LELBinary<Double> (oper, left.makeDouble(),
```

```
right.makeDouble());
   case TpComplex:
      return new LELBinary<Complex> (oper, left.makeComplex(),
                                      right.makeComplex());
   case TpDComplex:
      return new LELBinary<DComplex> (oper, left.makeDComplex(),
                                       right.makeDComplex());
   default:
      throw (AipsError
            ("LatticeExpr: Bool argument used in numerical binary operation"));
   }
  return LatticeExprNode();
}
```
This function returns an expression of one type, as the two expressions that go into it may have different types. Indeed, in our case, the left expression is a Float and the right a Double. The function LatticeExprNode::resultDataType says that mixing these two types should result in a Double so as not to lose precision. Therefore, the left and right expressions are converted to a Double expression and the LELBinary object that is created is a Double (see also the section on type conversions).

In addition, it can be seen that the return statements are returning pointers to objects of type LELBinary, which is derived from LELInterface. Yet, the function newNumBinary actually returns an object of type LatticeExprNode. So what is happening is an implicit conversion via a constructor. It's one of the private constructors

```
LatticeExprNode(LELInterface<Float>* expr);
LatticeExprNode(LELInterface<Double>* expr);
LatticeExprNode(LELInterface<Complex>* expr);
LatticeExprNode(LELInterface<DComplex>* expr);
LatticeExprNode(LELInterface<Bool>* expr);
```
that is doing the work.

### 3.2 Evaluation

How does copyData manage to extract the result of the expression evaluation ? The copyData function ultimately calls the Lattice function getSlice (via an iterator) to fish out the data from its Lattice argument. getSlice is therefore implemented in LatticeExpr (as it inherits from Lattice where getSlice is declared). We have seen that LatticeExpr has one private data member, and it is of type LatticeExprNode. The implementation of LatticeExpr::getSlice is to call the eval function of its LatticeExprNode private data member (recall that LatticeExprNode has a variety of pointers like CountedPtr<LELInterface<Float>> for each data type). LatticeExprNode has many self-similar eval functions, one for each type (Float, Double etc). Although the LatticeExprNode object does know for what type it was constructed, it actually chooses the correct version of the eval function by the argument signature. This works because a buffer is included in the eval interface (this is where the result of the expression is put), and the buffer is of the appropriate type.

So invoking eval of LatticeExprNode invokes eval of the object (which has been derived from LELInterface) and is pointed to by the appropriately typed CountedPtr<LELInterface<T>>. In our example involving adding two Lattices together, those derived classes would be LELLattice (to read the data from the Lattice) and LELBinary (to add the data). For LELLattice, its eval function actually then uses the getSlice function on the actual Lattice from which it was constructed (b or c) to fish out the data. The LELBinary eval function will add the numbers together.

Finally, since copyData is actually iterating through the LatticeExpr (Lattice) object in optimally sized chunks. The Lattice expression is evaluated chunk by chunk (usually tile by tile). This means that there are no large temporary Lattices stored.

```
virtual void eval (Array<T>& result,
                   const PixelRegion& region) const = 0;
```
The derived classes make the actual implementation. The result of the evaluation of the expression is put in the result array. If the result of the expression evaluation is known to be a scalar (figured out at tree construction time) then the getScalar function is used to get the value instead.

```
virtual T getScalar() const = 0;
```
Let's look at eval implementations for LELBinary and LELLattice. First, the piece for LELBinary relevant to the + operator.

```
template <class T>
void LELBinary<T>::eval(Array<T>& result,
                        const PixelRegion& region) const
{
   switch(op_p) {
   case LELBinaryEnums::ADD :
       if (pLeftExpr_p->isScalar()) {
          pRightExpr_p->eval(result, region);
          result += pLeftExpr_p->getScalar();
       } else if (pRightExpr_p->isScalar()) {
          pLeftExpr_p->eval(result, region);
          result += pRightExpr_p->getScalar();
       } else {
          Array<T> temp(result.shape());
          pLeftExpr_p->eval(result, region);
          pRightExpr_p->eval(temp, region);
          result += temp;
       }
       break;
```
Three cases are handled here: (array,array), (scalar,array) and (array,scalar). The case of (scalar,scalar) is handled similarly in LELBinary::getScalar.

The important thing to see here is that the process is recursive. Each of the left and right expressions are evaluated first, before the + operation is done. So for example, since our example is the (array,array) case, we have

```
Array<T> temp(result.shape());
pLeftExpr_p->eval(result, region);
pRightExpr_p->eval(temp, region);
result += temp;
```
Both the left and right expressions are LELLattice objects. Evaluating them results in filling the result array with the values from the Lattice in the region. Then the two arrays (result and temp) are added to make the binary operation result. The LELLattice eval function looks like

```
template <class T>
void LELLattice<T>::eval(Array<T>& result,
                         const PixelRegion& region) const
{
// The rwRef function will make a copy when needed (i.e. when ptr
// contains a reference to the original data).
   COWPtr<Array<T> > ptr;
  pLattice_p->getSlice(ptr, region.box(), False);
  result.reference(ptr.rwRef());
}
```
the Lattice function getSlice is used to recover the pixels into the array result. Note we use a COWPtr so that for say an ArrayLattice, the array references the data only saving a copy, unless it is actually written to. There is no LELLattice::getScalar function as it doesn't make any sense. If you try to call it, you will throw an exception.

# 4 Data Type Conversions

There are two types of conversion going on in these classes, and one can get rather confused between them if not careful.

- There are conversions imposed by the C++ compiler. These convert from Lattice<T>to LatticeExprNode and from LatticeExprNode to LatticeExpr<T>
- There are conversions done by the expression classes to convert from one data type to another (e.g. Float to Double). They are run-time conversions generated by the makeXXX functions.

The first type of conversion (e.g. LatticeExprNode to LatticeExpr<T>) is handled by the casting operator discussed previously. In addition, inside that casting operation are calls to functions like LatticeExprNode::makeFloat which embed an object of class LELConvert into the tree and then at evaluation time LELConvert::eval actually converts the data (i.e. the values of the pixels in the eval interface buffer array) between types so that the LatticeExpr<T> T type is self-consistent with the type of the LELInterface CountedPtr inside LatticeExprNode (and hence the right-type eval functions get picked up in LatticeExprNode).

Let us look a little harder at the conversion functions like LatticeExprNode::makeDouble (and similar expressions) that does the type conversion for the actual data arrays in the LELInterface::eval interface. Here is the implementation

```
CountedPtr<LELInterface<Double> > LatticeExprNode::makeDouble() const
{
    switch (dataType()) {
    case TpFloat:
        return new LELConvert<Double,Float> (pExprFloat_p);
    case TpDouble:
        return pExprDouble_p;
    default:
        throw (AipsError ("LatticeExpr: conversion to Double not possible"));
    }
    return 0;
}
```
So what happens is that if a type conversion is required on the LatticeExprNode to which makeDouble is being applied, then the returned CountedPtr<LELInterface<Double>> is assigned to a LELConvert object (which inherits from LELInterface). Otherwise, it just returns the current CountedPtr<LELInterface<Double>> object already active inside the LatticeExprNode (pExprDouble<sub>p</sub>). The LELConvert object is now embedded in the tree. Note that the actual conversion will happen at evaluation time, not at tree construction time, when the eval function of LELConvert gets called. LELConvert::eval will actually convert the data in the interface buffer between types (just by copying).

Let us look at the actual tree here. Imagine we have

```
Lattice<Float> a;
Lattice<Double> b;
LatticeExprNode expr = a+b;
```
The tree, with all like types, would be

```
+
a b
```
Now however, because a and b are different types, we embed a conversion into the tree. In this case, the Float is converted to a Double.

```
+
conv b
 a
```
Now let us assign this result of a+b to an output Lattice

```
Lattice<Float> c;
c.copyData(expr);
```
The type of a+b is Double, and we need to convert it to Float, the type of c. Thus the tree looks like

```
conv
     +
conv b
  a
```
In summary, type conversions of the actual data are handled by embedding LELConvert objects in the tree where necessary. The embedding is done by the LatticeExprNode::makeXXX functions.

# 5 Scalar Results

So far, we have assumed that the result of all expressions is of the same shape. For example, adding two Lattices together where the Lattices have the same shape. However, we need to also handle expressions where the resultant of the operation on a Lattice is a scalar. For example, min(a) where the minimum value of the Lattice a is returned, must also be handled.

This is done in two places. Firstly, when any of the derived LEL\* classes are constructed, it is known whether the result of the operation for which that class exists is a scalar or not. For example, the class

LELUnaryConst, which exists to handle an expression like 2.0 knows that its result, after evaluation, is a scalar. Similarly, class LELFunction1D, when it is handling functions min, max, mean and sum (which take one argument) knows that it returns a scalar. Otherwise, and for all other classes, it is seen whether the result of evaluating the tree below is a scalar or not. If the former, then the result is also a scalar. Storage of the knowledge about whether the result is a scalar or not is handled by the attribute class, LELAttribute.

Secondly, the knowledge that the result of the evaluation of the tree below the current location is scalar or not is used to optimize the computation (we could just replicate scalars into arrays of course).

For example, consider the expression  $b+min(c)$  where b and c are Lattices. The result of  $min(c)$  is a scalar (we will discuss the optimization of only evaluating this once later). Evaluating  $b+min(c)$  means that scalar is added to each element of b so the final result is not a scalar.

The tree looks like

```
+
b min
     c
```
The code handling the binary operator + needs to know whether the result of the left and right expressions are scalars or not. For example, if they were both scalars, it would just add those scalars together and pass them on up the tree (noting at tree construction time that its result was scalar). This operation is handled in the LELBinary class, and the relevant code for the  $+$  operation is

```
template <class T>
void LELBinary<T>::eval(Array<T>& result,
                         const PixelRegion& region) const
{
    switch(op_p) {
    case LELBinaryEnums::ADD :
        if (pLeftExpr_p->isScalar()) {
           pRightExpr_p->eval(result, region);
           result += pLeftExpr_p->getScalar();
        } else if (pRightExpr_p->isScalar()) {
           pLeftExpr_p->eval(result, region);
           result += pRightExpr_p->getScalar();
        } else {
           Array<T> temp(result.shape());
           pLeftExpr_p->eval(result, region);
           pRightExpr_p->eval(temp, region);
           result += temp;
        }
        break;
```
Here you can see that it checks the left and right arguments to see if they are scalar and acts optimally accordingly, using the getScalar function (rather than the eval function) to return the scalar result. But notice that the case of both right and left being scalar is missing. What happens is that the eval function is only called by the next object up the tree if the result of that current operation is NOT scalar. If the result is a scalar, then eval is not called, but getScalar is called. For LELBinary the piece relevant to operator + looks like

template <class T> T LELBinary<T>::getScalar() const

```
{
   switch(op_p) {
   case LELBinaryEnums::ADD :
      return pLeftExpr_p->getScalar() + pRightExpr_p->getScalar();
```
So if we had asked for  $2.0 + \min(c)$  then both the arguments would be scalars; the tree would be

+ 2.0 min c

and LELBinary::getScalar would have been called to evaluate the sum rather than LELBinary::eval. Now if this expression was being used like

```
a.copyData(2+min(c));
```
then the Lattice a will have all of its pixels assigned the same scalar value that resulted from the expression evaluation. This final assignment decision is handled in the LatticeExprNode eval functions.

# 6 Optimizations

In the previous section, we considered an expression like

```
a.copyData(b+min(c));
```
where the result of  $min(c)$  is a scalar. The Lattice expressions classes, normally evaluate their expressions chunk by chunk (tile by tile). However, it is clear that an expression like  $min(c)$  should only be evaluated once, and thereafter, for every chunk of the output Lattice, a, that pre-evaluated scalar result used.

Let us look at one of the eval function calls in LatticeExprNode. Recall that this is the function that the Lattice::copyData is eventually going to end up invoking and there is one for each data type depending upon the type of the output Lattice. Let us look at the Float version.

```
void LatticeExprNode::eval (Array<Float>& result,
                            const PixelRegion& region) const
{
  DebugAssert (dataType() == TpFloat, AipsError);
   if (!donePrepare_p) {
// If first time, try to do optimization.
      LatticeExprNode* This = (LatticeExprNode*)this;
      LELInterface<Float>::replaceScalarExpr (This->pExprFloat_p);
      This->donePrepare_p = True;
   }
   if (isScalar()) {
      result = pExprFloat_p->getScalar();
   } else {
      Array<Float> temp(result.shape());
      pExprFloat_p->eval(temp, region);
```

```
result = temp;}
}
```
The only optimization we do at present is to replace expressions that result in a scalar by a scalar expression (LELUnaryConst).

So, the first time this function is entered, the optimization is attempted. Thereafter, the expression is just evaluated. Note that the caste is necessary to convert the const LatticeExprNode object to a non-const one so we can change it (yuck) !

The implementation of the static function LELInterface::replaceScalarExpr is

```
template<class T>
void LELInterface<T>::replaceScalarExpr (CountedPtr<LELInterface<T> >& expr)
{
    expr->prepare();
    if (expr->isScalar()) {
        expr = new LELUnaryConst<T> (expr->getScalar());
    }
}
```
So it takes a CountedPtr<LELInterface> and then does two things. First, the prepare function is called. Second, if the result of the input expression is a scalar, it evaluates the value of the scalar with the getScalar function and replaces the expression by a LELUnaryConst object of that scalar value and appropriate type.

Each of the LEL\* classes derived from LELInterface has a prepare function. These either do nothing, or call replaceScalarExpr. Thus the process is recursive.

Let us consider a couple of simple examples. One that does no optimization and one that does.

Consider the expression

```
LatticeExprNode myExpr = a+b;
```
where a and b are Float Lattices. The tree is

```
+
a b
```
After construction of the tree, the LatticeExprNode object myExpr has one active LELInterface pointer,  $pExprFloat_p$ , which points at the LELBinary object constructed to handle the + operation. The LELBinaryObject has two internal LELInterface pointers, one for each of the left and right expressions (call them pLeft<sub>p</sub> and pRight<sub>p</sub>). These pointers each point at a LELLattice object, one for each Lattice. The LELLattice objects maintain pointers to the actual Lattice objects. This is summarized in the following table.

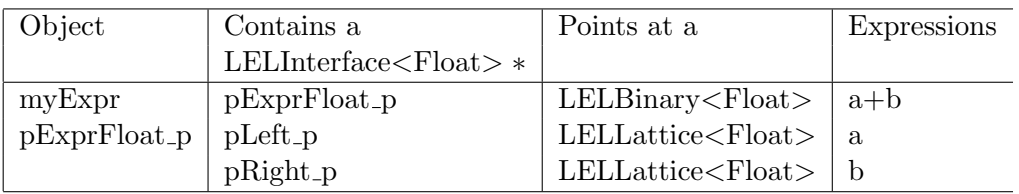

Here is the sequence of events. The numbers indicate the layer of the tree that we have penetrated to. 1 is the top of the tree.

1. In LatticeExprNode::eval, replaceScalarExpr(myExpr.pExprFloat\_p) is called. replaceScalarExpr renames the pointer passed to it in the argument list expr. This points at the LELBinary object

2. In LELInterface::replaceScalarExpr, the LELBinary object calls prepare with expr->prepare()

3. In LELBinary:: prepare, replaceScalarExpr(pLeft\_p) is called.

4. In LELInterface::replaceScalarExpr, the LELLattice object calls prepare with expr->prepare()

5. In LELLattice::prepare; this does nothing and we return to LELInterface::replaceScalarExpr

4. In LELInterface::replaceScalarExpr, the result of evaluating the LELLattice expression is seen to not be a scalar and we return to LELBinary::prepare

3. In LELBinary:: prepare, replaceScalarExpr(pRight\_p) is called.

4. In LELInterface::replaceScalarExpr, the LELLattice object calls prepare with expr->prepare().

5. In LELLattice::prepare; this does nothing and we return to LELInterface::replaceScalarExpr

4. In LELInterface::replaceScalarExpr, the result of evaluating the LELLattice expression is seen to not be a scalar and we return to LELBinary::prepare

3. In LELBinary::prepare, we return to LELInterface::replaceScalarExpr

2. In LELInterface::replaceScalarExpr, the result of evaluating the LELBinary expression is seen to not be a scalar and we return to LatticeExprNode::eval

1. In LatticeExprNode::eval we note that we have done the optimization and now evaluate the expression a+b.

The net result of all this was that nothing happened. This was because there were no scalar expressions to optimize.

Now let's consider an expression where the optimization will occur. Consider the expression

```
LatticeExprNode myExpr = a + min(b);
```
where a and b are Float Lattices. The tree is

+ a min b

The min function returns a scalar - the minimum of the Lattice b which should be added to the pixels of Lattice a. We should be able to optimize it out of the iteration loop and replace the tree by

#### $+$ a constant

After construction of the tree, the LatticeExprNode object myExpr has one active LELInterface pointer, pExprFloat p, which points at the LELBinary object constructed to handle the + operation. The LELBinaryObject has two internal LELInterface pointers, one for each of the left and right expressions (call them pLeft p and pRight p). pLeft p points at a LELLattice object, for Lattice a. pRight p points at a LELFunction1D object to handle the min function. This LELFunction1D object has a LELInterface pointer called pExpr\_p which points at a LELLattice object, for Lattice b. This  $i$ is summarized in the following table. The following table  $i$ 

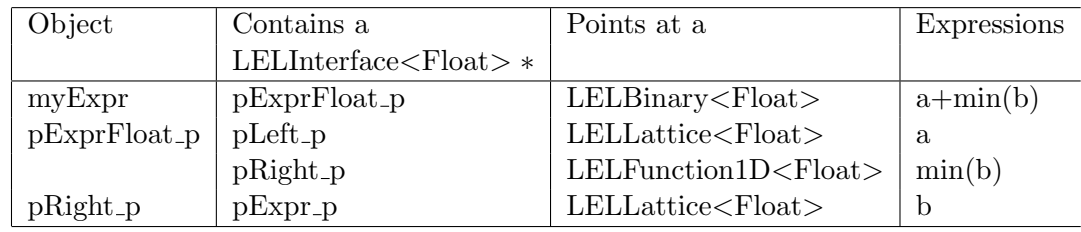

Here is the sequence of events. The numbers indicate the layer of the tree that we have penetrated to. 1 is the top of the tree.

1. In LatticeExprNode::eval, replaceScalarExpr(myExpr.pExprFloat\_p) is called. replaceScalarExpr calls the pointer passed to it in the argument list "expr" This points at the LELBinary object

2. In LELInterface::replaceScalarExpr, the LELBinary object calls prepare with expr->prepare()

3. In LELBinary:: prepare, replaceScalarExpr(pLeft\_p) is called. pLeft\_p points at a LELLattice object

4. In LELInterface::replaceScalarExpr, the LELLattice object calls prepare with expr->prepare().

5. In LELLattice::prepare; this does nothing and we return to LELInterface::replaceScalarExpr

4. In LELInterface::replaceScalarExpr, the result of evaluating the LELLattice expression is seen to not be a scalar and we return to LELBinary::prepare

3. In LELBinary:: prepare, replaceScalarExpr(pRight\_p) is called; pRight\_p points to a LELFunction1D object this time.

4. In LELInterface::replaceScalarExpr, the LELFunction1D object calls prepare with expr->prepare().

5. In LELFunction1D:: prepare, replaceScalarExpr( $pExpr_p$ ) is called

6. In LELInterface::replaceScalarExpr, the LELLattice object calls prepare with expr->prepare().

7. In LELLattice::prepare; this does nothing and we return to LELInterface::replaceScalarExpr

6. In LELInterface::replaceScalarExpr, the result of evaluating the LELLattice expression is seen to not be a scalar and we return to LELFunction1D::prepare

5. In LELFunction1D::prepare, we return to LELInterface::replaceScalarExpr

4. In LELInterface::replaceScalarExpr, the result of evaluating the LELFunction1D expression IS seen to be a scalar. We evaluate that scalar value (another recursive chain) with the getScalar function via the call expr->getScalar(). We replace the object pointed at by expr (in this case, expr is pointing at a LELFunction1D object) by a LELUnaryConst object constructed with the result of the getScalar call

We return to LELBinary:: prepare

3. From LELBinary::prepare, we return to LELInterface::replaceScalarExpr.

2. In LELInterface::replaceScalarExpr, the result of evaluating the LELBinary expression is seen to not be a scalar and we return to LatticeExprNode::eval

1. In LatticeExprNode::eval we note that we have done the optimization and now evaluate the expression a+constant

Note that the call to getScalar by the LELFunction1D object invokes a recursive chain as well, although it doesn't go far in this case. Let's look inside the LELFunction1D::getScalar function and see what happens there. The relevant piece is implemented according to

template <class T> T LELFunction1D<T>::getScalar() const

```
{
   switch(function_p) {
   case LELFunctionEnums:: MIN1D :
   {
      if (pExpr_p->isScalar()) {
         return pExpr_p->getScalar();
      }
      Bool firstTime = True;
      T minVal = T();
      LatticeExpr<T> latExpr(pExpr_p, 0);
      RO_LatticeIterator<T> iter(latExpr, latExpr.niceCursorShape());
      while (! iter.atEnd()) {
         T minv = min(iter.cursor());
         if (firstTime || minv < minVal) {
            firstTime = False;
            minVal = minv;}
         iter++;
      }
      return minVal;
   }
```
The LELInterface pointer pExpr<sub>-</sub>p, is pointing at a LELLattice object, which was constructed from the actual Lattice, b. First it looks to see whether the expression in hand, the LELLattice expression, is a scalar or not. If it is, it finds the value and returns. For example, if we had asked for min(2.0) this would happen. If it isn't, then we continue on. Now again,  $pExpr$  is pointing at a LELLattice object (derived from LELInterface). But that is not a Lattice; we need to get at the Lattice from which it was constructed. Since we are inside class LELFunction1D, we can't get at the pointer inside the LELLattice class which does point at the Lattice. Thus, instead, we construct a LatticeExpr<T> object (which does inherit from Lattice) from the LELLattice.

This happens with the constructor

```
LatticeExprNode(LELInterface<Float>* expr);
```
which makes a LatticeExprNode. From there it is converted to a LatticeExpr via the casting operators described in section 2.1 Then it is a simple matter to create a Lattice iterator, iterate through the Lattice (via the LatticeExpr) and work out the minimum value.

# 7 Relational and Logical Expressions

### 7.1 Relational Expressions

So far in the discussion, it has been assumed that the result of all expressions was either a numeric array or scalar. However, we also want to be able to handle operations which result in Booleans. For example, consider Lattices

```
Lattice<Float> a:
Lattice<Float> b;
Lattice<Bool> c;
```
c.copyData(a>b);

so the Bool Lattice c is True or False depending upon whether the data values of a were greater than those of b or not.

What has to be handled here is that the output of the  $\geq$  operation is Boolean, whereas the type of the data which went into the operation was Float.

This relational operator, and like ones  $(<, > =, < =, ==, !=)$  are handled in the class LELBinaryCmp. It is templated on class T but inherits from LELInterface<Bool>rather than LELInterface<T>.

The LELInterface class eval function is declared as

```
// Evaluate the expression and fill the result array
   virtual void eval (Array<T>& result,
                      const PixelRegion& region) const = 0;
```
This indicates that the array, result, which results from evaluating the expression is of type T. Since LELBinaryCmp inherits from LELInterface<Bool>, the type of its evaluation array, result, is Bool. This is just what we want. The result of b>c is a Bool array.

The LELBinaryCmp class itself is still templated in class T because that is the type of the Lattices that go into it.

#### 7.2 Logical Expressions

Take as an example,

```
Lattice<Bool> a;
Lattice<Bool> b;
Lattice<Bool> c;
c.copyData(a&&b);
```
so the Bool Lattice c is True if Lattice a and b are True. This kind of operator can only be defined for Boolean Lattices. Therefore the class LELBinaryBool is not templated and inherits from LELInterface<Bool>. If the data types of the Lattices are not Bool it will throw an exception.

Similarly, the class LELUnaryBool exists to handle unary logical operations such as

c.copyData(!a)

# 8 Other Specializations

There are a few other specialized classes because not all possible data types can be handled by some functions. For example, LELFunctionReal1D is a specialized version of LELFunction1D. The former exists to handle functions such as asin, acos etc which only function with real data.

Similarly, the classes LELFunction{Float,Double,Complex,DComplex} exist to handle functions with an arbitrary number of arguments for each data type. Probably some of these could be combined into a templated class in the same way as the 1-argument LELFunction\*1D classes, but there is enough difference between them to make this worthwhile.

Deserving of special mention for their cunning implementation are the functions, nelements, ntrue, and nfalse. These are implemented in LELFunctionDouble, which is not templated and it inherits from  $EETT<sub>mt</sub>$ 

#### 8.1 Function nelements

Consider the expression

```
Lattice<Bool> b;
Lattice<Double> a;
a.copyData(nelements(b));
```
Function nelements operates on a Lattice of any data type, and returns the number of elements in the Lattice in a Double. LELFunctionDouble is not templated, and yet this function handles Lattices of any type. It is implemented directly in LatticeExprNode

```
LatticeExprNode nelements(const LatticeExprNode& expr)
{
  Block<LatticeExprNode> arg(1, expr);
  return new LELFunctionDouble (LELFunctionEnums::NELEM, arg);
}
```
The new statement creates a pointer to a LELFunctionDouble object, which inherits from LELInterface<Double>. This is then automatically converted to a LatticeExprNode by the constructor

LatticeExprNode(LELInterface<Double>\* expr);

Now, LELFunctionDouble knows that the result of function nelements is a scalar, so it is only implemented in getScalar. The implementation in LELFunctionDouble::getScalar is

```
case LELFunctionEnums::NELEM :
    if (arg_p[0].isScalar()) {
       return 1;
    }
    return arg_p[0].shape().product();
```
arg p[0] is the first element in a Block<LatticeExprNode>. In our example, it is a LatticeExprNode housing the LELLattice object that is needed to access the Lattice¡Bool¿ (b). Now recall that LELLattice is fully templated, so it can of course handle any type of Lattice. But LELFunctionDouble doesn't know anything at all about the type of this Lattice in the path that is followed for this function; all type checking is bypassed. The statement arg p[0].shape().product() invokes the appropriate LatticeExprNode function to return the shape attribute.

#### 8.2 Functions ntrue and nfalse

These functions only work on Bool Lattices and count up the number of True or False values. Like nelements they are implemented directly from LatticeExprNode. E.g.

```
LatticeExprNode ntrue (const LatticeExprNode& expr)
{
   AlwaysAssert (expr.dataType() == TpBool, AipsError);
  Block<LatticeExprNode> arg(1, expr);
   return new LELFunctionDouble(LELFunctionEnums::NTRUE, arg);
}
```
Immediately though a test is made for the type of the expression that is having the function applied to it. If it's not a Bool, an exception is thrown. Otherwise we proceed into LELFunctionDouble again. Since the result is a scalar they are only implemented in LELFunctionDouble::getScalar For example, for ntrue

```
switch (function_p) {
case LELFunctionEnums::NTRUE :
{
  uInt ntrue = 0;
  Bool deleteIt;
  LatticeExpr<Bool> latExpr(arg_p[0], 0);
  RO_LatticeIterator<Bool> iter(latExpr, latExpr.niceCursorShape());
   while (! iter.atEnd()) {
      const Array<Bool>& array = iter.cursor();
      const Bool* data = array.getStorage (deleteIt);
      uInt n = array.nelements();
      for (uInt i=0; i<n; i++) {
         if (data[i]) {
            ntrue++;
         }
      }
      array.freeStorage (data, deleteIt);
      iter++;
  }
  return ntrue;
}
```
A LatticeExpr<Bool> (which is a Lattice) is explicitly created from the LatticeExprNode via the constructor. This is then iterated through to get implement the function.

# 9 Static LatticeExprNode functions

The following table lists helper functions in LatticeExprNode and their uses for creating appropriate nodes in the tree.

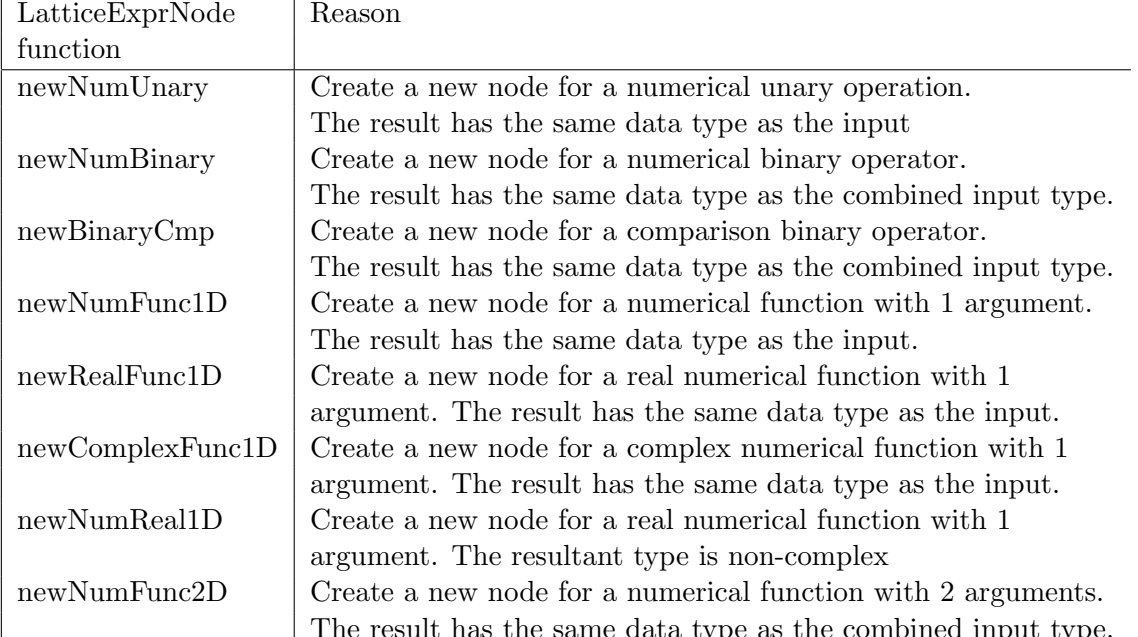

# 10 Memory Management

Although there are many new statements in these classes, there are no matching delete statements. This is because all the pointers are CountedPtr objects and that class handles the cleanup of released memory.

### 11 Functionality

In this section we list the full functionality available in the LEL classes.

The next small table lists the data type codes used subsequently.

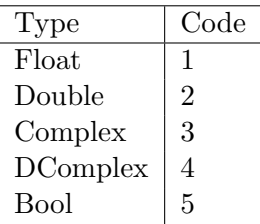

First we give a descriptive table of the available classes and the generic input Lattice expression types and output types that they handle.

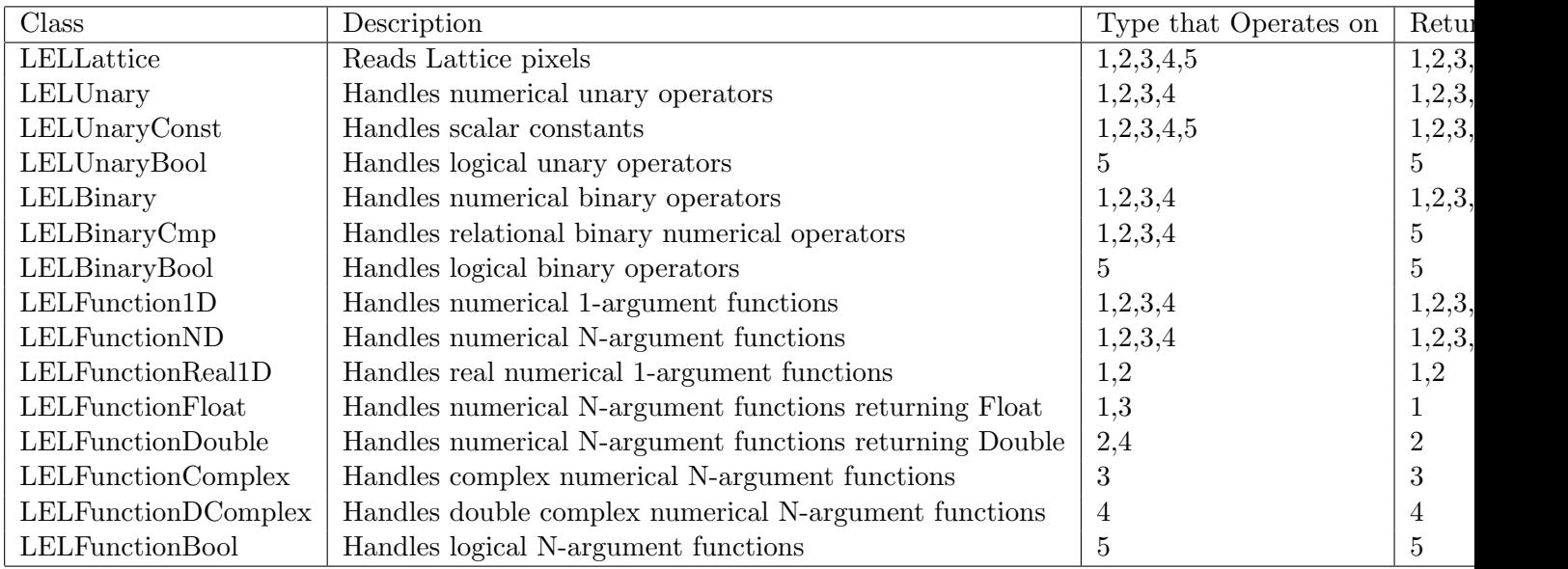

Note that some classes are essentially non-templated specializations of others. For example, LELFunctionReal1D handles functions that couldn't be in LELFunction1D because there was no complex version of that function (e.g. asin) so templating would fail.

In the usage column of the last table, the examples use the following objects:

```
Lattice<Float> a;
Lattice<Float> b;
Lattice<Double> aDouble;
Lattice<Double> bDouble;
Lattice<Complex> aComplex;
Lattice<Complex> bComplex;
L_{\text{at}} L_{\text{t}} and L_{\text{c}} and L_{\text{c}}
```
Lattice<DComplex> bDComplex; Lattice<Bool> aBool; Lattice<Bool> bBool; Double const; LatticeExprNode expr;

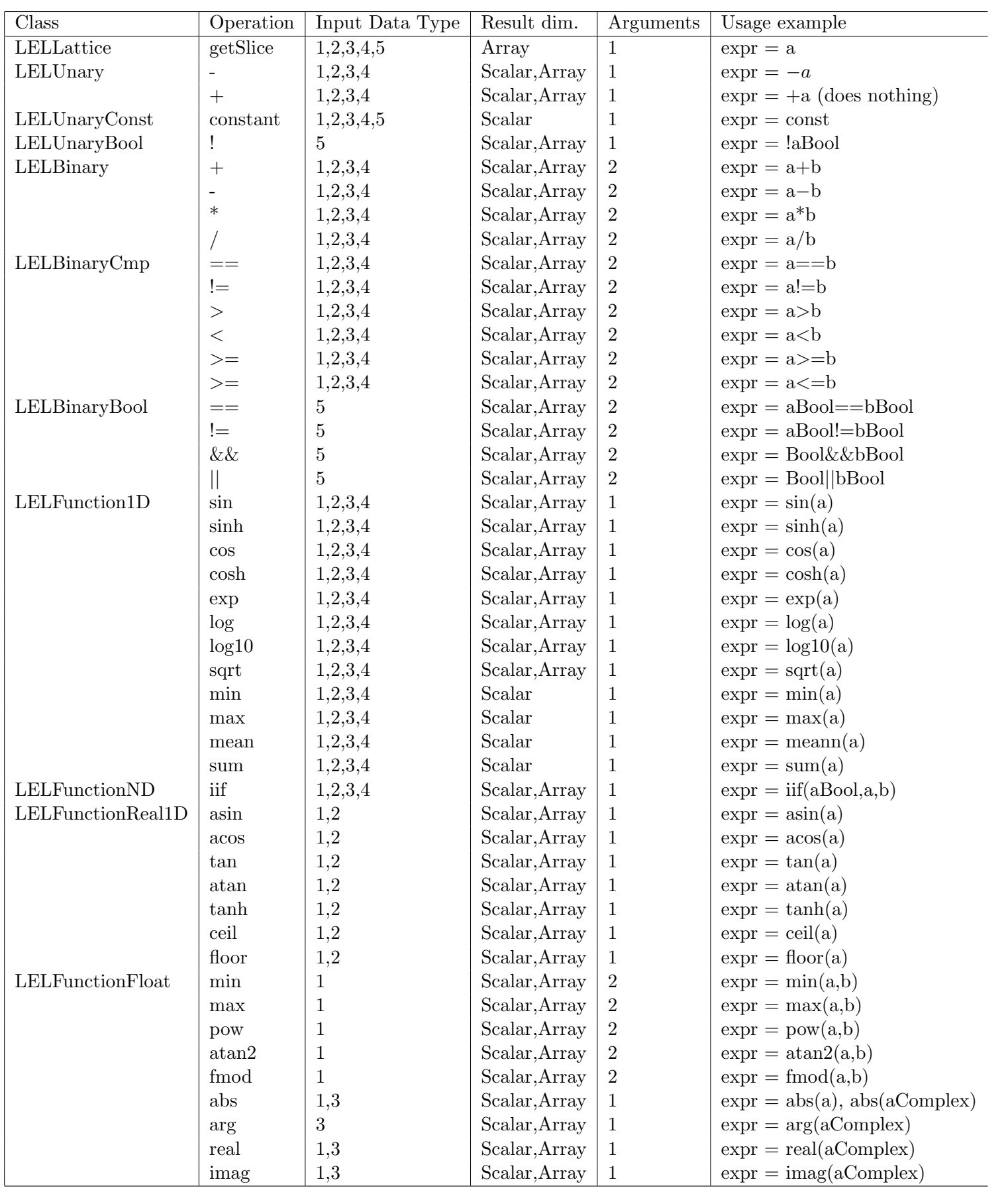

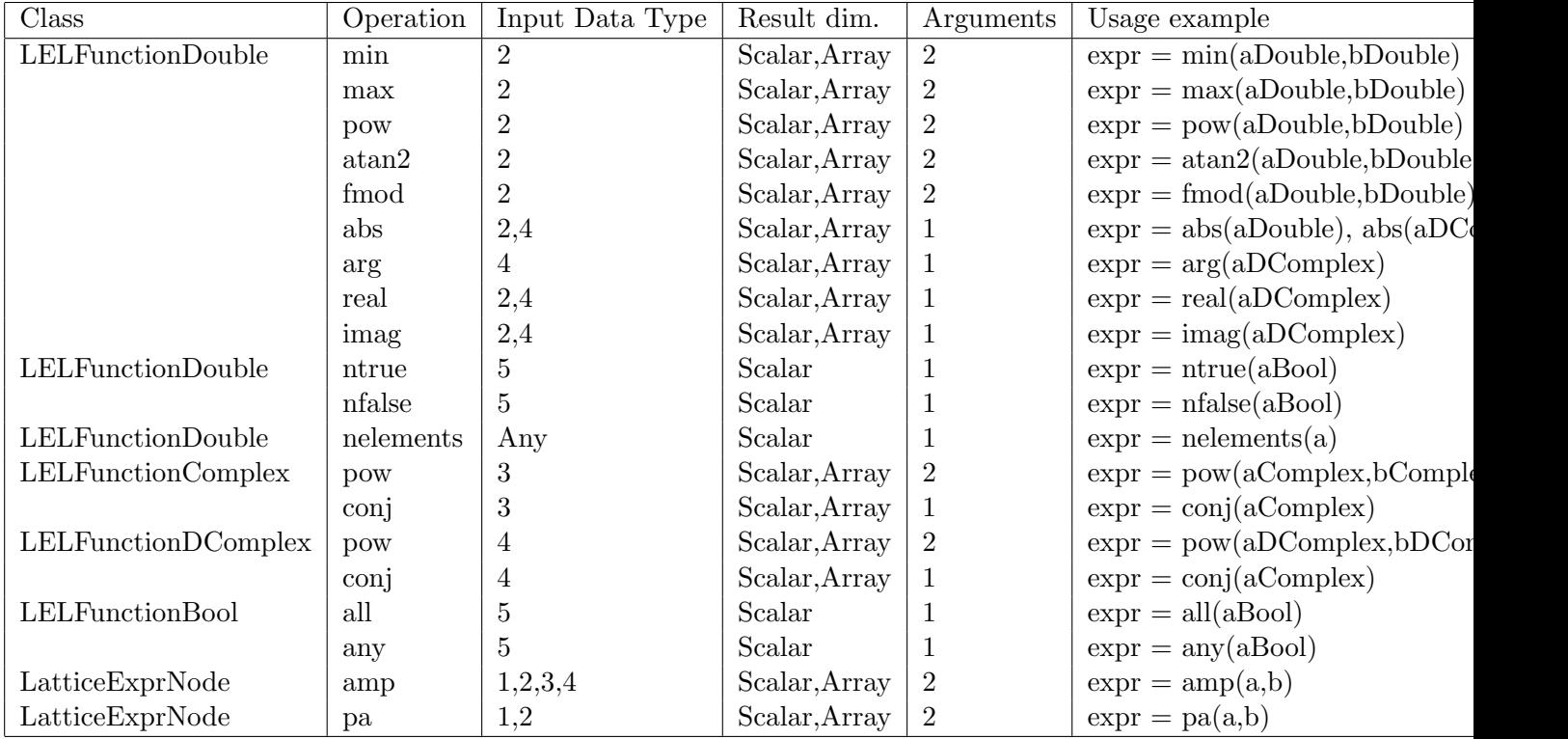